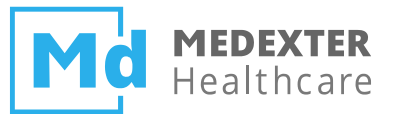

# **Arden Syntax basics**

*Educational material, part 3*

Medexter Healthcare Borschkegasse 7/5 A-1090 Vienna

www.medexter.com

www.meduniwien.ac.at/kpa (academic)

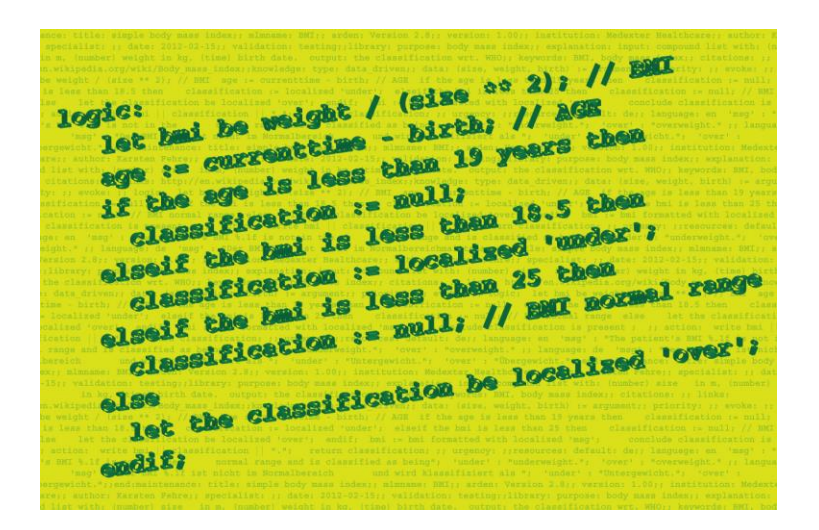

Better care, patient safety, and quality assurance by Medexter, Vienna, Austria

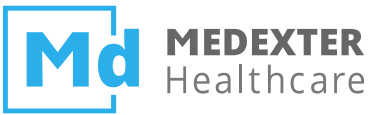

# **Identifying an MLM**

- An MLM can be identified by using the following three pieces of information:
	- **Name**, as given in the MLMname slot
	- **Institution**, as given in the institution slot
	- **Version**, as given in the version slot
- Example: The MLM with the following maintenance category

```
maintenance:
  title: Simplified body mass index;;
  mlmname: BodyMassIndexSimple;;
  arden: Version 2.9;;
  version: 1.00;;
  institution: Medexter Healthcare;;
   ...
```
can be addressed using the following MLM definition in the **data** slot:

bmiMLM := MLM 'BodyMassIndexSimple' FROM INSTITUTION "Medexter Healthcare";

**Note**: If there are multiple MLMs with the same name and institution, the MLM with the latest version number is used; also, if a called MLM is from the same institution as the calling MLM, it is no longer necessary to write the institution explicitly.

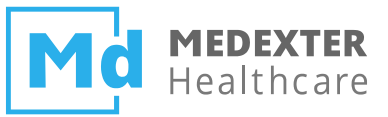

# **Data types – Fundamentals I**

- **Null**: Data type that signifies unknown data
- **Boolean**: Includes two truth values (true and false); logical operators use three-valued logic by using null to signify the third value (unknown)

TRUE FALSE NULL

• **Number**: No distinction is made between integer and floating point numbers

7 7.34323

• **String**: Stream of characters

```
"This is a string constant."
```
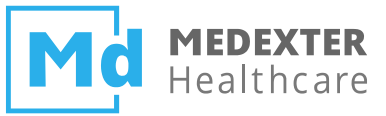

# **Data types – Fundamentals II**

• **Time**: Refers to points in time; times before 1800-01-01 are not valid 2017-07-12T00:00:12

2017-07-12

• **Duration**: Signifies an interval of time

19.01 YEARS 3 DAYS 1 HOUR 2 MINUTES 54.6 SECONDS

- **Time-of-day**: Refers to points in time that are not directly linked to a specific date 23:20:00
- **Day-of-week**: Special data type referring to specific days of the week; represented by constants or integer
	- MONDAY (1) TUESDAY (2) ... SUNDAY (7)

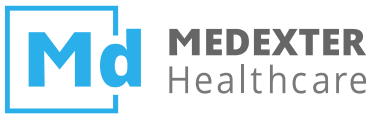

# **Data types – Fundamentals III**

• **List**: An ordered set of elements; each element can be an arbitrary data type (lists cannot contain lists as elements)

```
4, 3, 5
3, TRUE, 5, NULL
,1
()
```
• **Object**: May contain multiple named attributes, each of which may contain any valid data type

```
MedicationDose := OBJECT [Medication, Dose, Status];
dose := NEW MedicationDose WITH "Ampicillin", "500mg", "Active";
// dose refers to an object with the fields medication, dose, status
"Ampicillin" := dose.Medication;
```
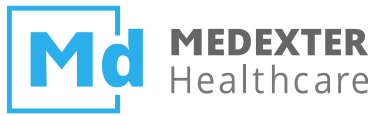

# **Data types – Primary Time**

- In addition to its value part, each data value has a **primary time** part and a degree of applicability.
- Primary time represents the value part's time of creation, measurement, examination, etc.
- By default, primary time is null.
- Can be accessed using the time of operator.

```
2017-03-15T00:00:00 := TIME OF laboratory_result;
```
- Database query results should contain both, the value and the primary time.
	- Might be the time when a blood test was drawn from the patient.
	- Might be the time when a medication order was placed.
	- Which time of a database entry is taken as primary time is left to the Arden Syntax implementer.

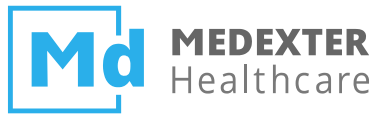

# **Expressions – Fundamentals**

- **Statement**: A statement specifies a logical constraint or an action to be performed. All statements except for the last statement in a slot must end with a semicolon (;). LET var1 BE 0; // equal to: var1 := 0;
- **Constant**: Any data value that is explicitly represented is called a constant.

TRUE "this is a string"

• **Variable**: A variable is a placeholder for a data value or special constructs (e.g., an event, MLM, message, or destination) and represents this value in any subsequent expressions. An assignment statement is used to assign a value to a variable.

```
LET var1 BE 0:
var2 := MLM 'BodyMassIndexSimple' FROM INSTITUTION "Medexter Healthcare";
var3 := var1 + 1;
```
• **Operator**: An expression may contain an operator and a number of sub-expressions called arguments.

```
3 + 5 //where + is the operator, 3 and 5 are the arguments
```
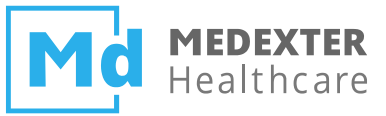

# **Statements – Fundamentals I**

• **Assignment:** Places the value of an expression into a variable.

<variable> := <expression>; LET <variable> BE <expression>;

• **Include:** Includes object, MLM, event, interface, and resource definitions from another MLM

mlm2 := MLM 'my\_mlm2' FROM INSTITUTION "my\_institution"; INCLUDE mlm2;

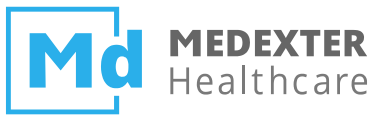

#### **Statements – Fundamentals II**

- **If-Then:** Permits conditional execution based on the value of an expression.
	- There are three different types of if-then statements:

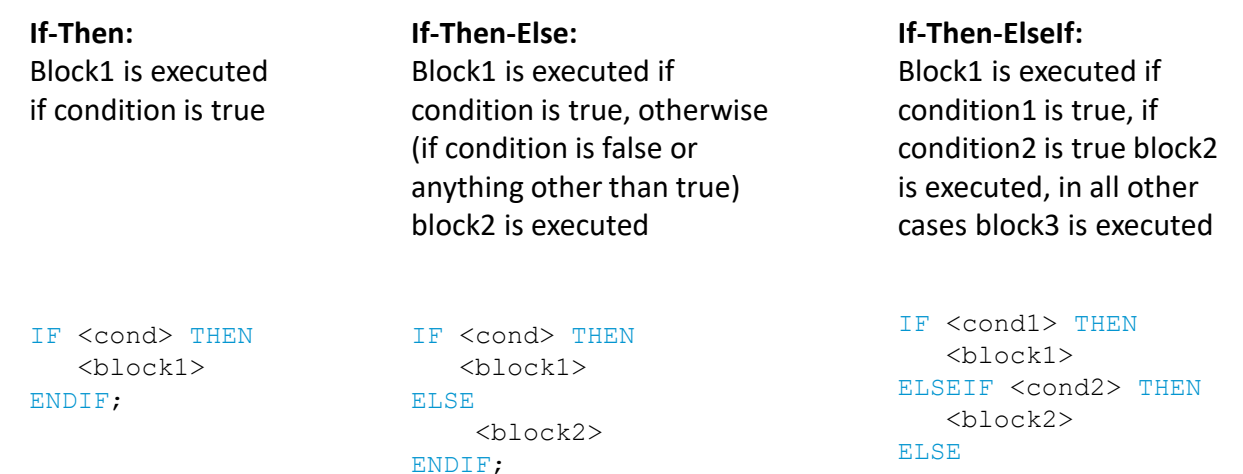

<block3>

ENDIF;

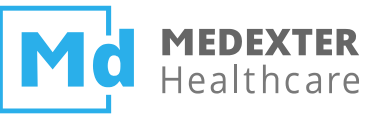

# **Statements – Fundamentals III**

- **Loops**
	- While Loop: Loops as long as the condition is equal to true

```
WHILE <condition> DO
 <block>
ENDDO;
```
**For Loop:** Loops over the elements of a list

```
FOR i IN (1 SEOTO 10) DO
 ... // i can be used inside of the loop
ENDDO;
FOR i IN list of values DO ... ENDDO;
```
- **Conclude**: Ends execution in the logic slot; if the conclude statement has a single true as argument, the action slot is executed immediately; otherwise the MLM terminates instantly
- **Argument**: If a calling instance passes parameters to the called MLM, the MLM retrieves the parameters via the argument statement
- **Return:** Returns the provided parameter to the calling instance (which may be another MLM or an external instance)

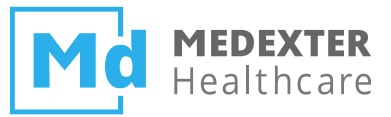

#### **Statements – Fundamentals III – Examples**

CONCLUDE classification IS PRESENT; // if there is a classification

- **Conclude** statement
- "classification IS PRESENT" will evaluate to true, if the classification variable does not refer to null.
- If "classification IS PRESENT" evaluates to true, the execution of the logic slot stops immediately and the execution of the action slot begins.
- If "classification IS PRESENT" evaluates to false, the execution of the logic slot also stops immediately but the action slot will not be executed and the evaluation of the MLM terminates.

LET patientID BE ARGUMENT;

• **Argument** statement which assigns all incoming parameters to the variable patientID.

RETURN result;

• **Return** statement that returns the object result to the calling instance (if the MLM is called from another MLM, it will be returned to the calling MLM).

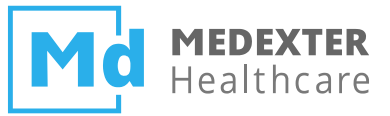

# **Operators – List Operators I**

• **Concatenation:** Appends two lists or turns a single element into a list of length one

```
(4,2) := 4, 2;(3) := 3;
```
• **Merge:** Combines two lists, appends a single item to a list, or creates a list from two single items; then sorts the results in chronological order based on the primary times of the elements

```
/* data1 has data value 2 and primary time 2017-01-02T00:00:00, and data2 has data values 1 and 3 and 
primary times 2017-01-01T00:00:00 and 2017-01-03T00:00:00 */
(1, 2, 3) := datal MERGE data2;
NULL := data1 MERGE (data2, 42);
NULL := (4,3) MERGE (2,1); // no primary time -> result is null
```
• **Sort:** Reorganizes a list based on either the element values (keyword data) or the primary times (keyword time); default keyword is data

```
(1, 2, 3, 3) := SORT (1, 3, 2, 3);
(10, 20, 30) := SORT DATA (20, 10, 30);
(30, 20, 10) := REVERSE (SORT DATA (20, 10, 30));
(30, 20, 10) := SORT TIME data3; /* assuming that data3 contains the values 10, 20, 30 with
primary times 2017-01-03T00:00:00, 2017-01-02T00:00:00 and 2017-01-01T00:00:00 */
```
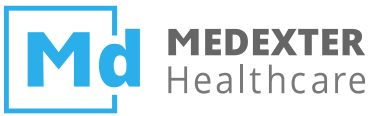

# **Operators – List Operators II**

• **Element:** The element ([…]) operator is used to select one or more elements from a list, based on ordinal position starting at 1 for the first element

```
my list := 5, 10, 15;my list[3] := 20; //contents of my list are now 5, 10, 20
20 := (10, 20, 30, 40) [2]
```
• **Sublist:** The **SUBLIST ELEMENTS FROM** operator returns a sublist of elements from a designated target list and is similar to the substring operator

```
(1, 2) := SUBLIST 2 ELEMENTS FROM (1, 2, 3, 4, 5)
(1, 2, 3, 4, 5) := \text{SUBLIST 100 ELEMENTS FROM } (1, 2, 3, 4, 5)(4, 5, 6) := SUBLIST 3 ELEMENTS STARTING AT 4 FROM (1, 2, 3, 4, 5, 6, 7) 
NULL := SUBLIST 2.3 ELEMENTS FROM (1, 2, 3, 4, 5, 6, 7)
```
• **Clone:** Returns a copy of its argument (mostly used for objects)

```
2017-03-15T15:00:00 := CLONE OF 2017-03-15T15:00:00;
```
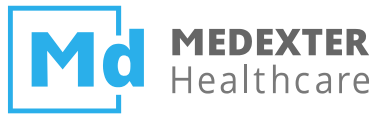

#### **Operators – Logical Operators**

• **And:** Performs the logical conjunction of its two arguments; if either argument is false (even if the other is not Boolean), the result is false; if both arguments are true, the result is true; otherwise the result is null.

FALSE := TRUE AND FALSE; NULL := TRUE AND NULL; FALSE := FALSE AND NULL;

• **Or:** Performs the logical disjunction of its two arguments; if any argument is true the result is true; if both arguments are false, the result is false; otherwise the result is null.

TRUE := TRUE OR FALSE; FALSE := FALSE OR FALSE; TRUE := TRUE OR NULL; NULL := FALSE OR NULL; NULL  $:=$  FALSE OR  $3.4$ ;

• **Not:** True becomes false, false becomes true, and anything else becomes null.

TRUE := NOT FALSE;

NULL := NOT NULL;

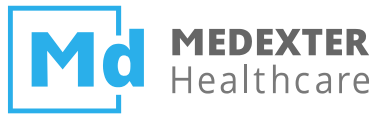

#### **Operators – Comparison Operators**

- **<,>,<=,=>,=, <>:** These operators have their common meaning; they can handle any data type; if one argument is null or types do not match, null is returned.
- **Is within … to …:** Checks if the first argument is within the range specified by the second and third argument (inclusive).

TRUE  $:= 3$  IS WITHIN 2 TO 5: FALSE  $:= 3$  IS WITHIN 5 TO 2;

- **Is within … following …:** Checks if a time is within a defined time period. FALSE := 2017-03-08T00:00:00 IS WITHIN 3 DAYS FOLLOWING 2017-03-10T00:00:00;
	-
- **Is in:** Checks membership of the first argument in the second argument (list). FALSE := 2 IS IN  $(4, 5, 6)$ ;

```
(FALSE, TRUE) := (3, 4) IS IN (4, 5, 6);
```
• **Is string|number|null etc.:** Returns true if the argument is of the given type.

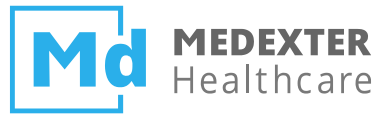

#### **Operators – Comparison Operators – Example**

// Classification - the classification is only valid for patients older than 19

IF age IS LESS THAN 19 YEARS THEN

classification := NULL;

ELSEIF result IS LESS THAN 18.5 THEN

classification := LOCALIZED 'under';

ELSEIF result IS LESS THAN 25 THEN

classification := LOCALIZED 'normal';

#### ELSE

classification := LOCALIZED 'over';

ENDIF;

- "LESS THAN" is a synonym to  $\lt$
- "age IS LESS THAN 19 YEARS" returns true if the age is under 19 years

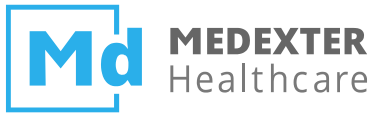

# **Operators – String Operators I**

• **Concatenation:** Converts its arguments into strings and concatenates them afterwards.

```
"null3" := NULL 11 3:"45" := 4 || 5;"list=(1,2,3)" := "list=" || (1,2,3);
```
• **Formatted with:** Formats a string with a given pattern.

```
"The result was 10.61 mq" := 10.60528 FORMATTED WITH "The result was %.2f mq";
"The date was 2017-01-10" := 2017-01-10T17:25:00 FORMATTED WITH "The date was \frac{6}{5}. 2t";
```
• **Localized:** Returns a string that has been previously defined in the language slot of the MLM's resources category, using a given or the current system's language.

"Caution, the patient ..." := LOCALIZED 'msq' BY "en US"; "Achtung, der Patient ..." := LOCALIZED 'msg' BY "de"; "Caution, the patient  $\ldots$ " := LOCALIZED 'msq'; //use host system language

- **AS NUMBER:** Attempts to convert a string or Boolean into a number.
	- 42 := LOCALIZED "42" AS NUMBER**;**

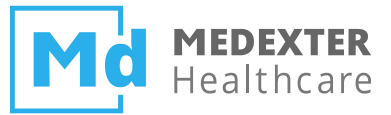

#### **Operators – String Operators I – Example I**

resultMSG := bmi || classification || ".";

• The **concatenation operator** concatenates the string bmi with the string classification and the string ".".

resultMSG := bmi FORMATTED WITH LOCALIZED 'overw\_msg';

- "LOCALIZED 'overw msg'" will return the format pattern in the current system language. overw msg: The patient's BMI %.1f is classified as Overweight.
- The **formatted with** operator will then apply this pattern to the calculated BMI.
- The result (a string) is assigned to the string resultMSG.
- Assuming the calculated BMI is 29.4324, and the system language is English, the result of this **formatted with** expression is "The patient's BMI 29.4 is classified as Overweight."

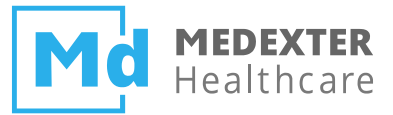

# **Operators – String Operators I – Example II**

LET THE classification BE LOCALIZED 'over';

- The **localized operator** will return the string that is assigned to the term 'over' in the **resources category**.
- The operator will obtain the string from the **language slot** that matches the current language of the system the engine is running on.
- If there is no language slot for the current system language, the defined default language is used.
- Assuming English as the current system language, the whole statement will assign "Overweight" to the field classification of the object result.

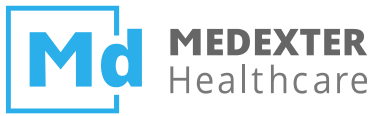

# **Operators – String Operators II**

• **Uppercase, Lowercase:** Converts all characters of a given string to lowercase/uppercase

"EXAMPLE STRING" := UPPERCASE "Example String"; "example string" := LOWERCASE "Example String";

• **Substring:** Returns a substring of characters from a given string

"ab" := SUBSTRING 2 CHARACTERS FROM "abcdef"; "def" := SUBSTRING 3 CHARACTERS STARTING AT 4 FROM "abcdef";

• **Matches pattern:** Determines if a string matches a pattern (similar to LIKE in SQL)

TRUE := "past heart attack" MATCHES PATTERN "%heart%"; FALSE := "past heart attack" MATCHES PATTERN "heart";

• **Length:** Returns the length of a given string

```
7 := LENGTH OF "Example";
```
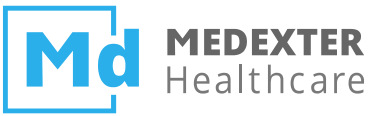

# **Operators – Arithmetic Operators**

• **+, -, \*, /, \*\*:** Are used in their common meaning, except one argument is null or types do not match

```
2 DAYS := 6 DAYS / 3;
9 := 3 ** 2:
```
• **Cosine, Sine:** Calculates the cosine/sine of its argument

```
1 := \text{COSINE } 0;
```
- **Log:** Returns the natural logarithm of its argument  $0 := LOG 1$ :
- **Abs:** Returns the absolute value of its argument

 $1.5 := ABS (-1.5);$ 

- **Ceiling:** Returns the smallest integer greater than or equal to its argument  $5 := \text{CEILING } (4.9);$
- **Floor:** Returns the largest integer less than or equal to its argument  $-4 :=$  FLOOR  $(-3.1)$ ;
- **Truncate:** Removes any fractional part of a number

```
-1 := TRUNCATE (-1.5);
```
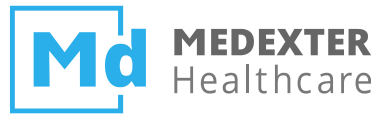

#### **Operators – Arithmetic Operators – Example**

```
bmi := weight / (size ** 2); // calculation of BMI
age := CURRENTTIME - birth; // calculation of age
```
- The BMI is calculated by **dividing** the current weight of the patient through the **square** of the current size.
- The result is **assigned** to bmi.
- The current age of the patient is calculated by **subtracting** the birthday from the current time.
- The keyword currenttime is used to refer to the **current system time.**
- Assuming that the birthday is 1977-12-12 and the current time is 2017-06-12T00:00:00, after evaluating the statement, the variable age will refer to the duration 39.5 years.

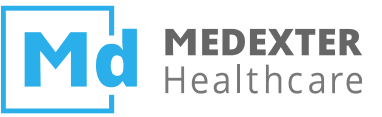

# **Operators – Time Operators**

• **After, Before:** Addition/subtraction of a duration and a time

 $2017-03-15T00 \cdot 00 \cdot 00 \cdot 00 = 2$  DAYS AFTER  $2017-03-13T00 \cdot 00 \cdot 00$ ; 2017-03-11T00:00:00 := 2 DAYS BEFORE 2017-03-13T00:00:00;

• **Time:** Returns the primary time of the provided parameter

 $2017-03-15T15:00:00 := TIME OF data0:$ 

TIME OF data0 := 2022-03-09T17:20:00;

• **Time of day:** Extracts the time-of-day from a given time

14:23:17.3 := TIME OF DAY OF 2017-01-03T14:23:17.3;  $/*$  let time of data0 be 2017-01-01T12:00:00  $*/$ 

 $12:00:00 :=$  TIME OF DAY OF (TIME OF data0);

• **Day of week:** Returns a positive integer from 1 to 7 that represents the day of the week of a specified time

```
7 := DAY OF WEEK OF 2017-08-27T13:20:00; // Sunday
```
- 1 := DAY OF WEEK OF NOW; // in case the current day is Monday
- **Attime:** Constructs a time value from two time and time-of-day arguments

2017-06-20T15:00:00 := NOW ATTIME 15:00:00;

2007-01-01T14:30:00 := TIME OF intuitive\_new\_millenium ATTIME 14:30:00;

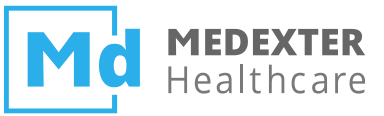

# **Operators – Aggregation Operators I**

• **Count:** Returns the number of items of a list.

```
var1 := (12, 13, 17);
```
 $3 :=$  COUNT var1;

• **Exist:** Returns  $\pm$  rue if there is at least one non null item in a list.

```
TRUE := EXIST var1;
FALSE := EXIST null;
```
• **Average:** Calculates the average of a number, time, or duration list.

```
14 \cdot = \text{AVERAGE} \text{var1}:04:10:00 := AVERAGE (03:10:00, 05:10:00);
```
• **Sum:** Calculates the sum of a number or duration list.

```
42 := \text{SUM var1:}7 DAYS := SUM (1 DAY, 6 DAYS);
```
• **Median:** Calculates the median value of a number, time, or duration list.

 $13 := MEDIAN \, var1$ :

3 DAYS := MEDIAN (1 HOUR, 3 DAYS, 4 YEARS);

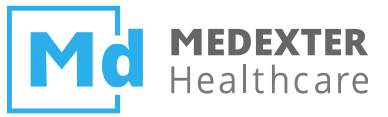

# **Operators – Aggregation Operators II**

- **Variance:** Returns the sample variance of a numeric list.  $2.5$  := VARIANCE  $(12, 13, 14, 15, 16)$ ;
- **Min, Max:** Returns the smallest/largest value in a homogeneous list of an ordered type.  $14 := \text{MAXIMUM} (12, 13, 14);$
- **Last, First:** Returns the value at the end/beginning of a list.  $14 := \text{LAST} (12, 13, 14);$
- **Latest, Earliest:** Returns the value with the latest/earliest primary time in a list.
- **Seqto:** Generates a list of integers in ascending order.

```
(2,3,4) := 2 SEQTO 4;
(-3,-2,-1) := (-3) SEQTO (-1);
() := 4 SEQTO 2;
```
• **Reverse:** Generates a new list with the elements in reverse order.

```
(3,2,1) := REVERSE(1,2,3);
```
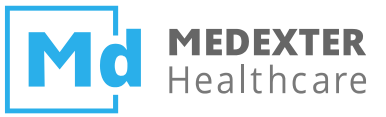

#### **Statements – Call Statements**

• **MLM calls:** When the MLM call statement is executed, the current MLM is interrupted, and the named MLM is called; parameters are passed to the named MLM.

```
/* Define find_allergies MLM */
find allergies := MLM 'find allergies';
(allergens, reactions) := CALL find allergies WITH patientID;
```
• **Event calls:** When the event call statement is executed, all the MLMs whose evoke slots refer to the named event are executed; parameters are passed to all evoked MLMs.

```
allergy found := EVENT {allergy found};
reactions := CALL allergy found WITH allergy, patientID;
```
• **Interface calls:** When the interface call statement is executed, the current MLM is interrupted, and the interface is executed; parameters are passed to the interface.

```
/* Define find_allergies external function*/
find allergies := INTERFACE {\\RuleServer\AllergyRules\my_institution\find_allergies.exe};
(allergens, reactions) := CALL find allergies WITH patientID;
```
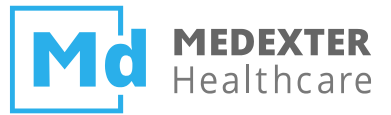

#### **Statements – Call Statements – Nested MLMs**

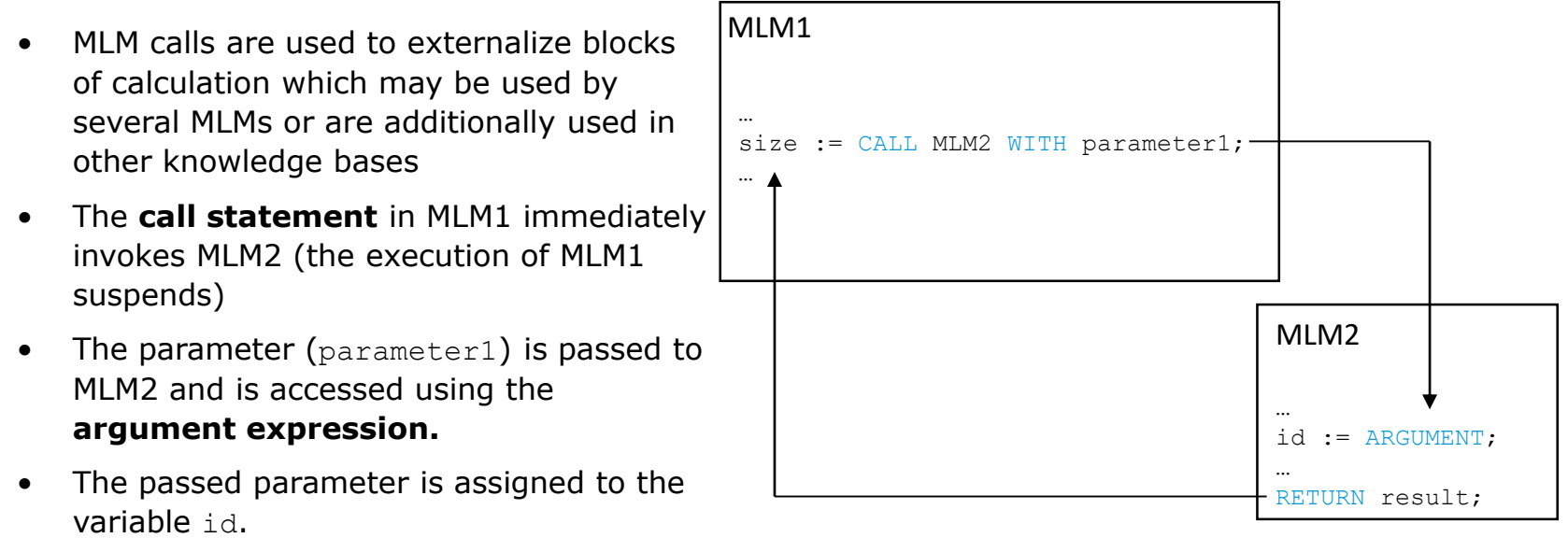

• When MLM2 is completed, the result of MLM2 is passed back to MLM1 and assigned to the variable size using the return statement.

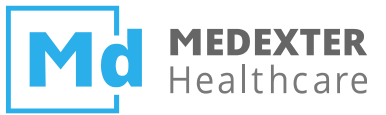

#### **Statements – Call Statements – Example**

```
mlmForReadSize := MLM 'read_Size_MLM';
size := CALL mlmForReadSize WITH patientID;
```
- The MLM statement assigns a reference pointing to the MLM read Size MLM, to the variable mlmForReadSize.
- This variable is used in the **call statement** to call the referred MLM.
- The **call statement** passes the content of the variable patientID (the patient ID that constitutes the context of the current MLM) to the MLM read Size MLM.
- The execution of the current MLM is suspended while the called MLM is evaluated.
- The return value of the called MLM is assigned to the variable  $size$ .

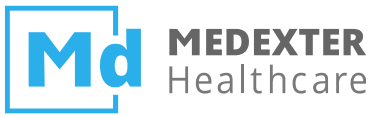

# **Statements – Triggers**

• **Simple Trigger:** A trigger statement specifies an event or a set of events; as soon as any of the events occur, the MLM is triggered; they may only be used in the evoke slot.

```
data:
 penicillin storage := EVENT {store penicillin order};
 cephalosporin storage := EVENT {store cephalosporin order};
evoke:
 penicillin storage OR cephalosporin storage;
```
- **Delayed Trigger:** Permits the MLM to be triggered some time after an event occurs. MONDAY ATTIME 13:00 AFTER TIME OF penicillin storage;
- **Constant Time Trigger:** Allows the MLM to be triggered at a specific time.

2017-01-01T00:00:00

• **Periodic Event Trigger:** Allows the MLM to be triggered at specified time intervals after the occurrence of an event.

```
EVERY 2 HOURS FOR 1 DAY STARTING TODAY AT 12:00 AFTER TIME OF event3;
EVERY 1 DAY FOR 14 DAYS STARTING 2017-01-01T00:00:00;
```
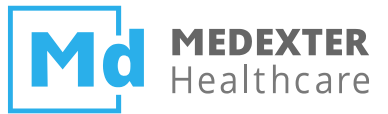

#### **Further information**

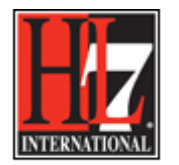

- **The Arden Syntax for Medical Logic Systems Version 2.10**
- HL7 licenses its standards and select IP free of charge
- [http://www.hl7.org/implement/standards/product\\_brief.cfm?product\\_id=372](http://www.hl7.org/implement/standards/product_brief.cfm?product_id=372)

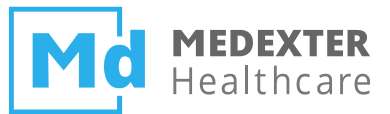

# Practical Part I